SolidWorks 2011

- 13 ISBN 9787302274674
- 10 ISBN 7302274673

出版时间:2012-1

页数:335

版权说明:本站所提供下载的PDF图书仅提供预览和简介以及在线试读,请支持正版图书。

#### www.tushu000.com

 $SolidWorks 2011$ 

SolidWorks 2011

SolidWorks

SolidWorks 2011

works 2011 https://works.colidWorks.colidWorks.colidWorks

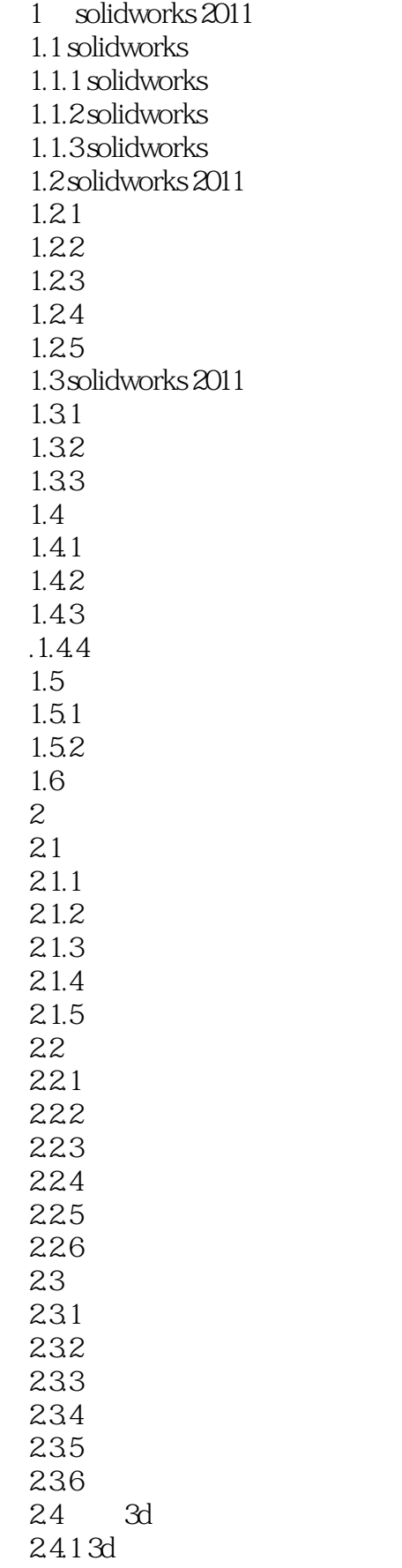

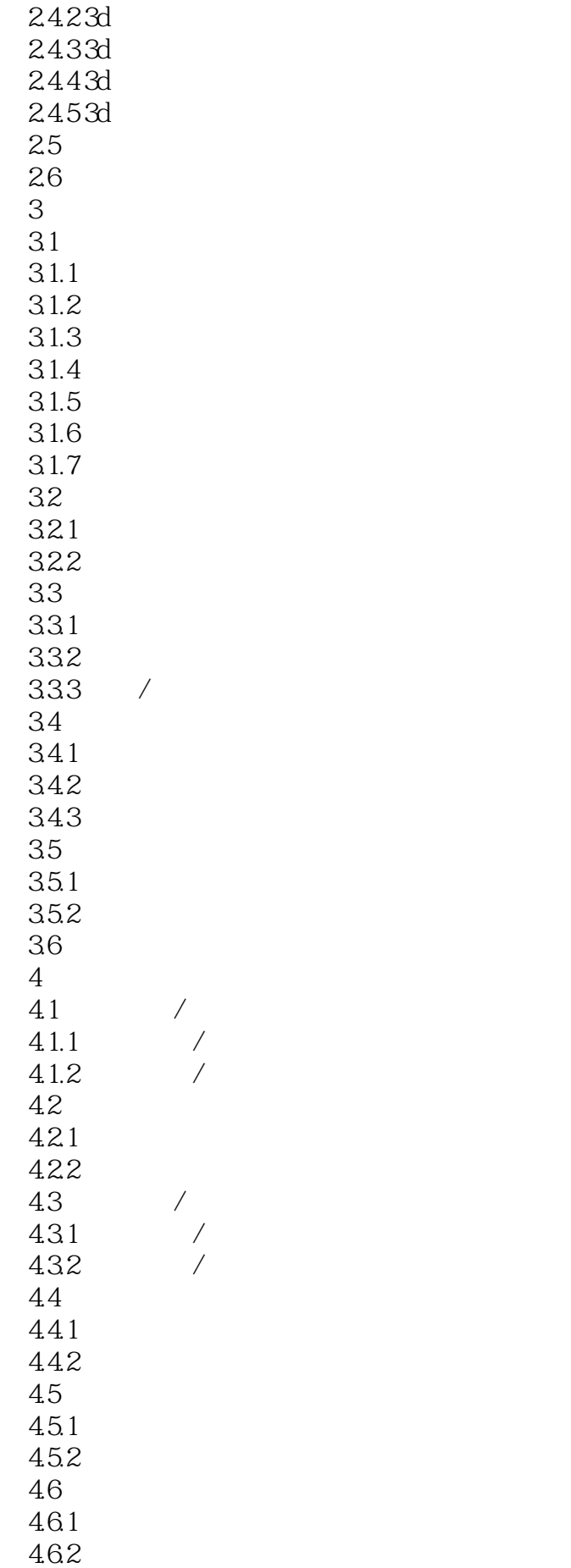

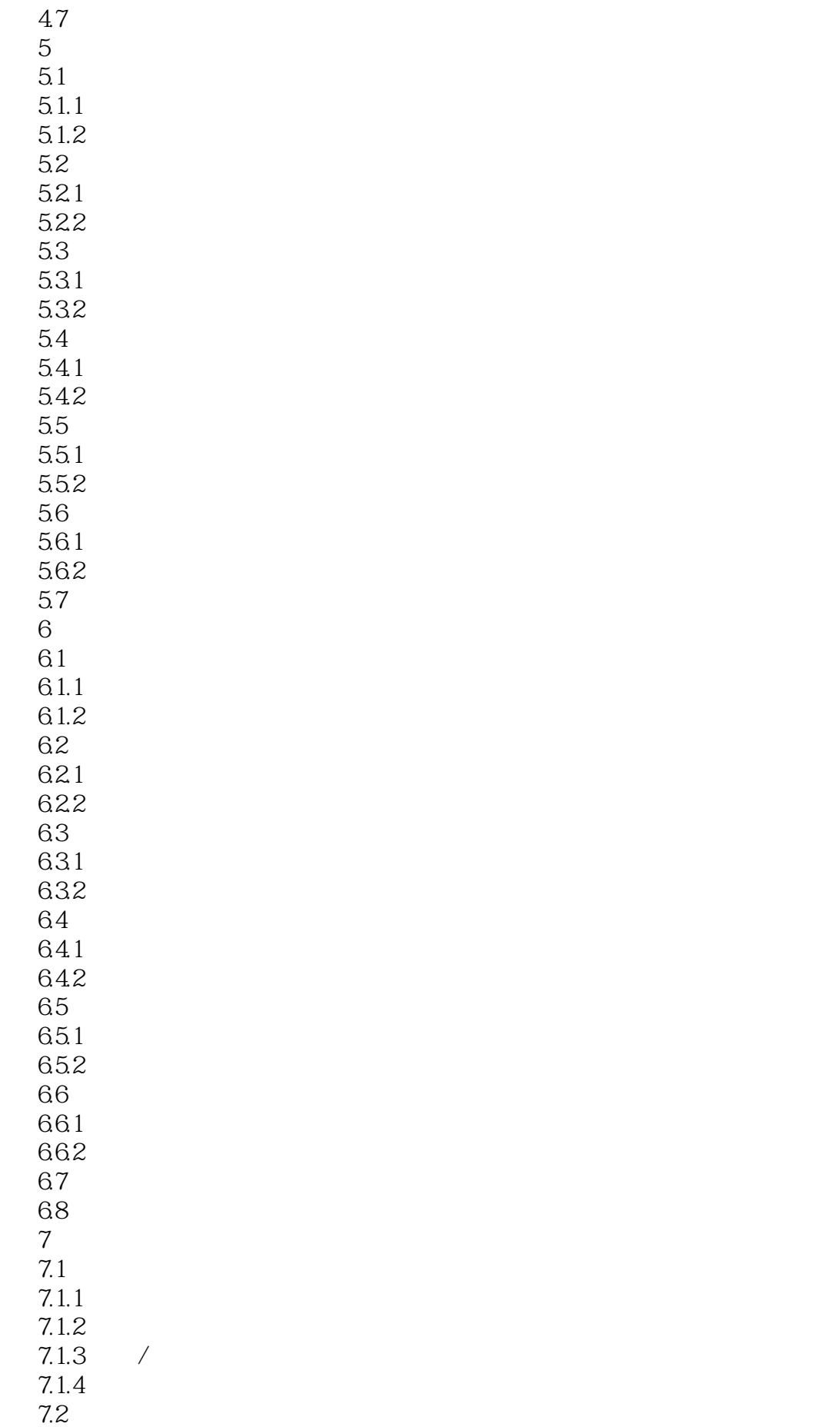

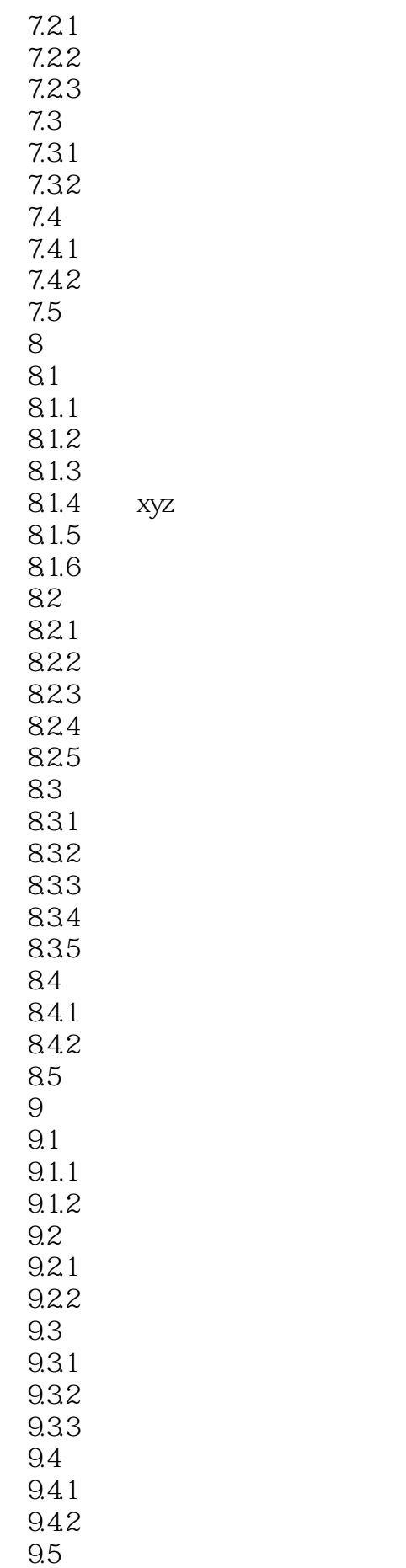

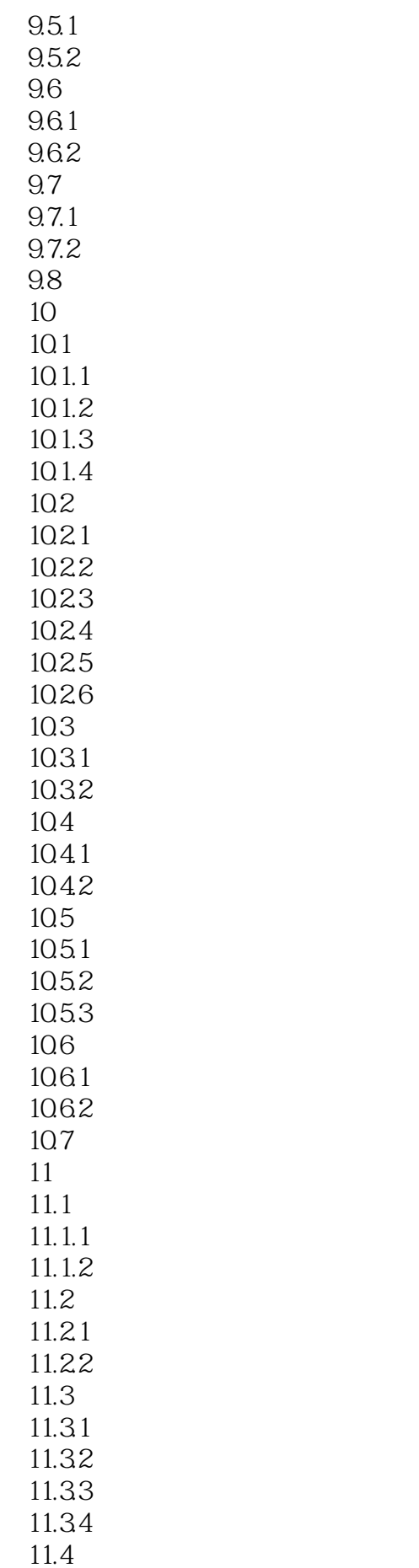

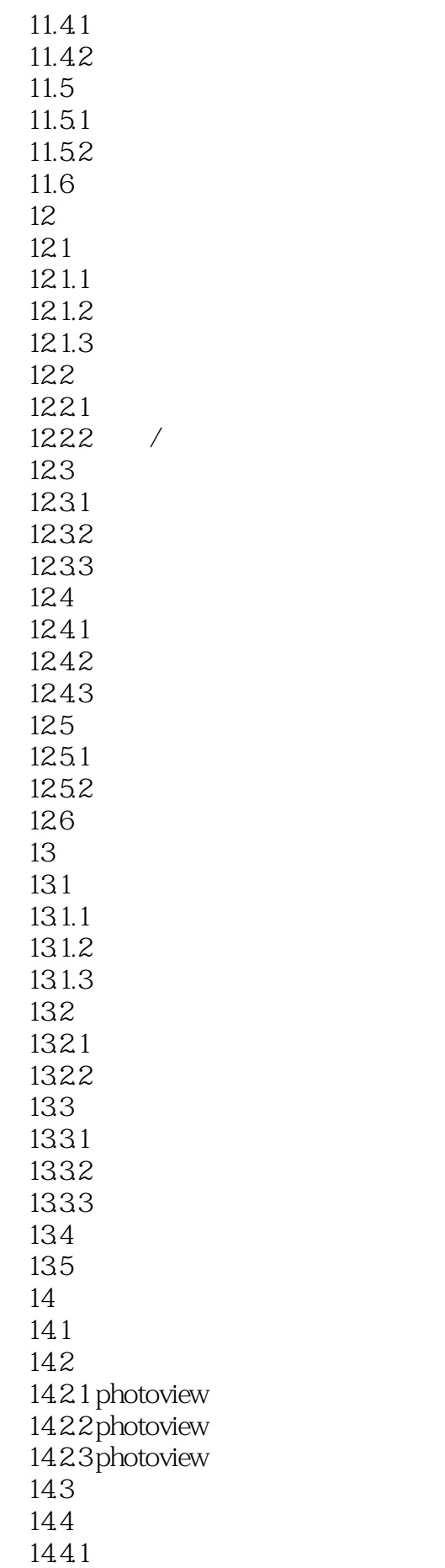

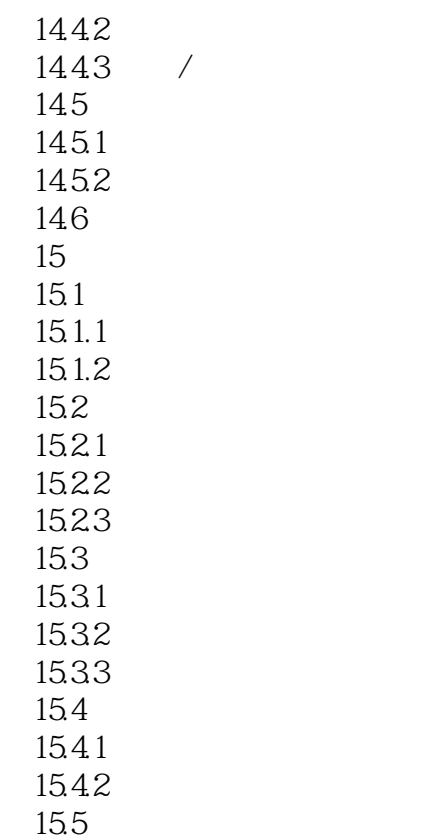

 $4$ 

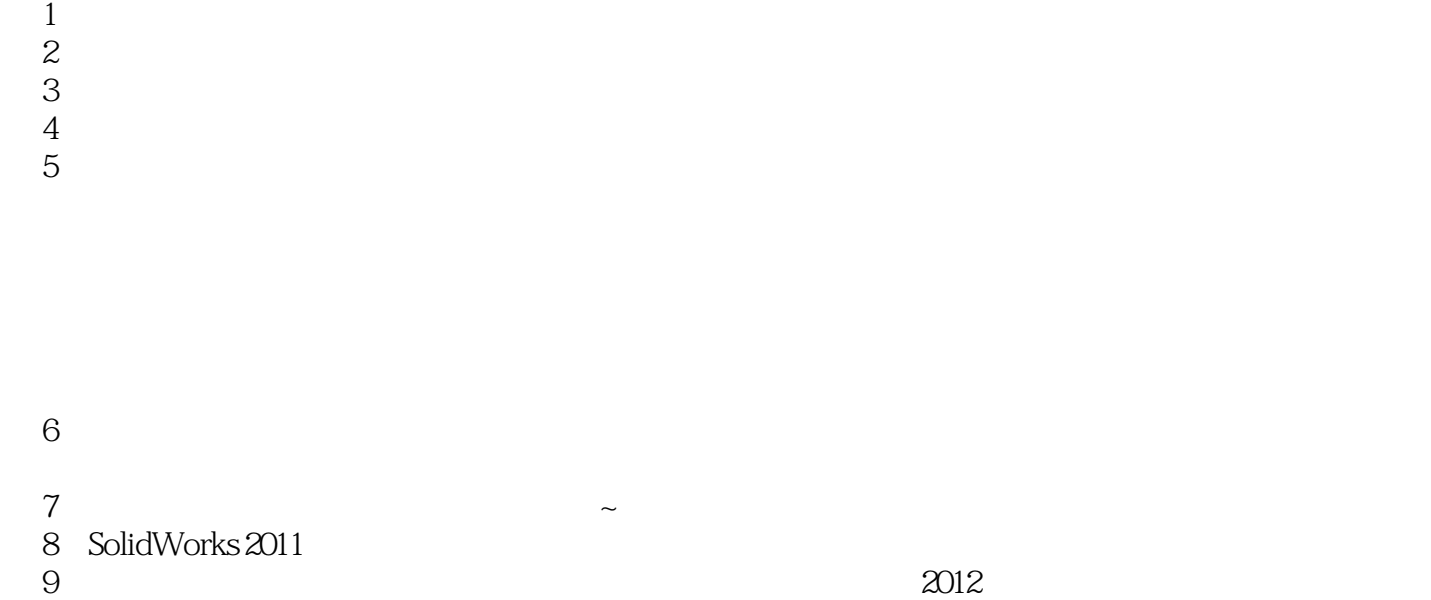

本站所提供下载的PDF图书仅提供预览和简介,请支持正版图书。

:www.tushu000.com